## **INFORMATYKA KL IV**

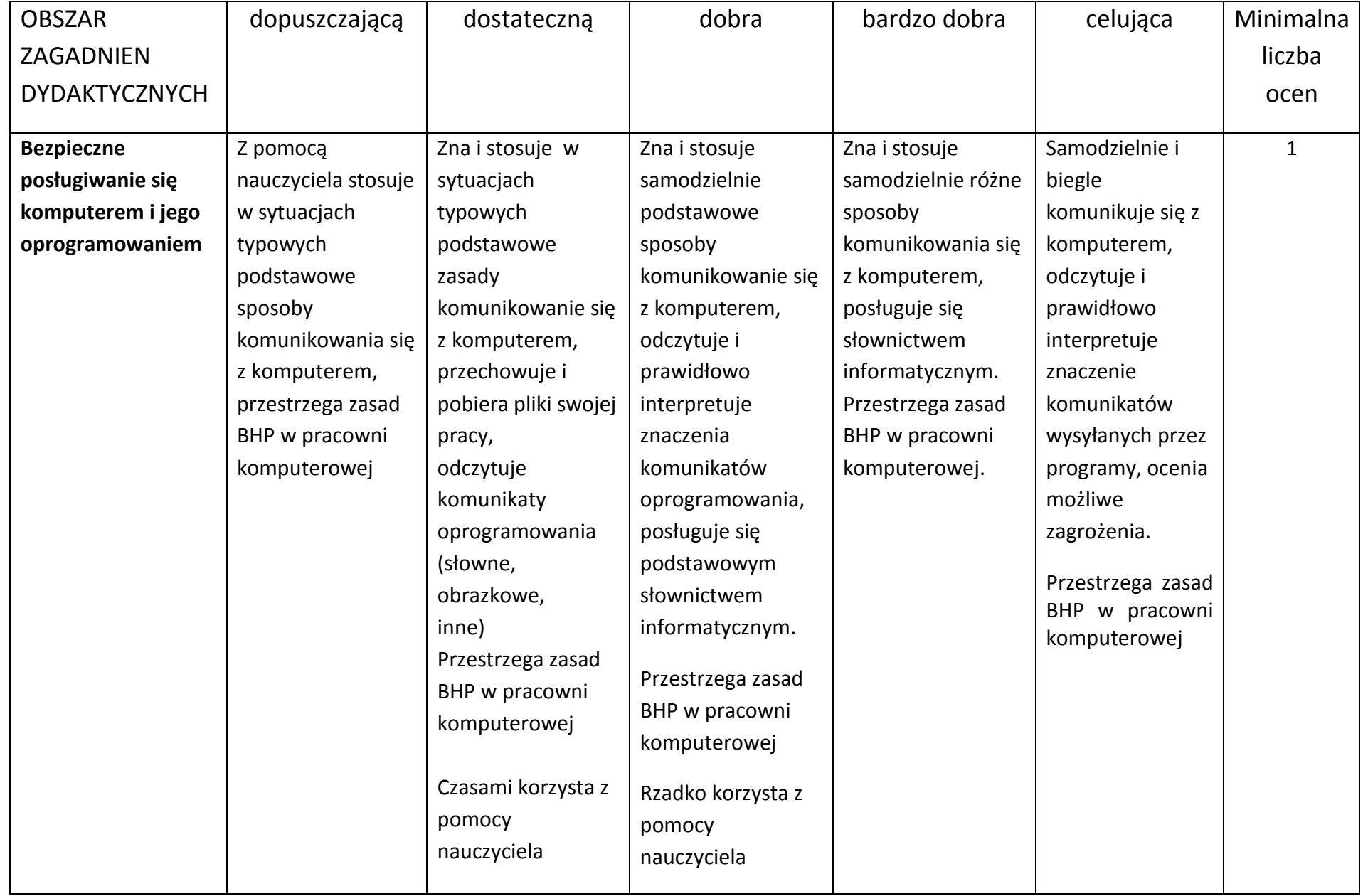

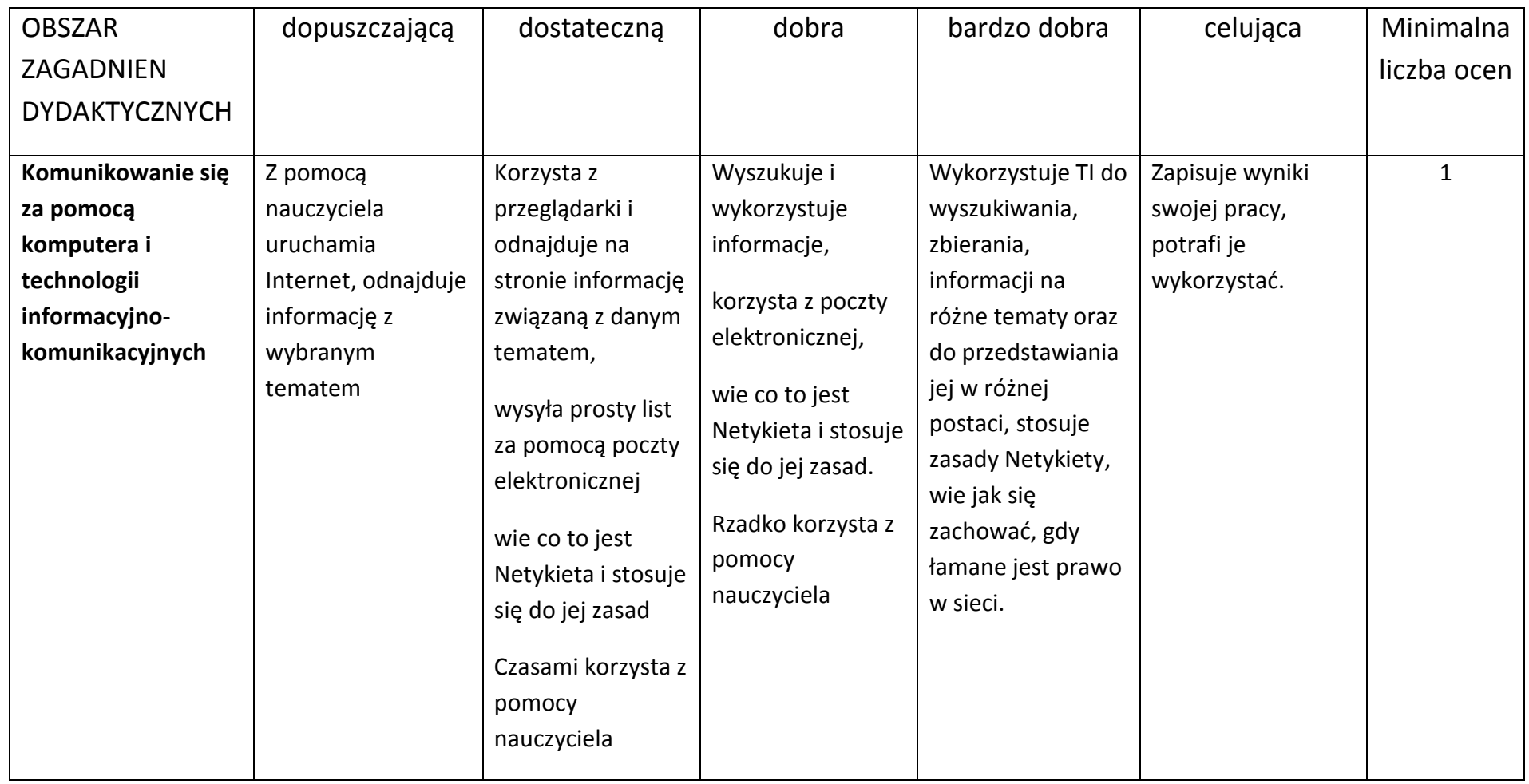

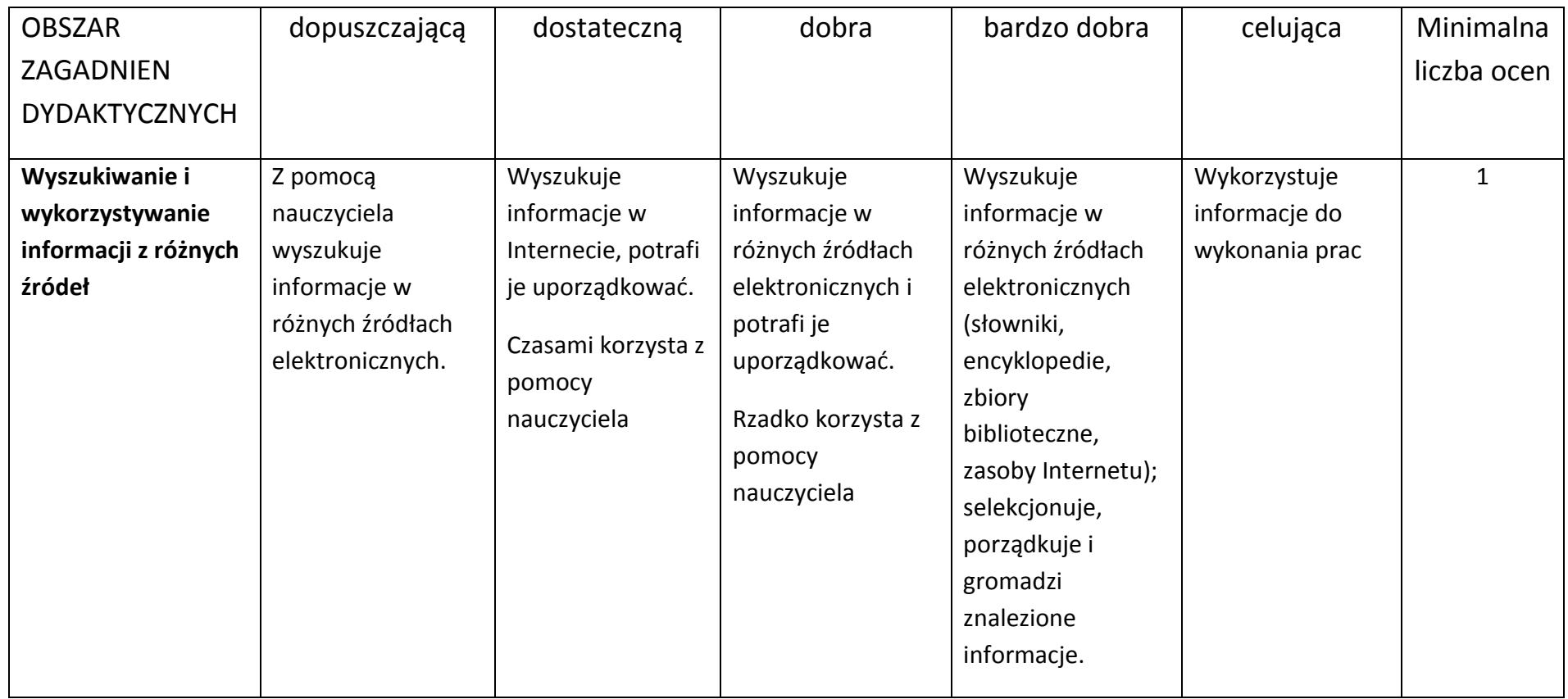

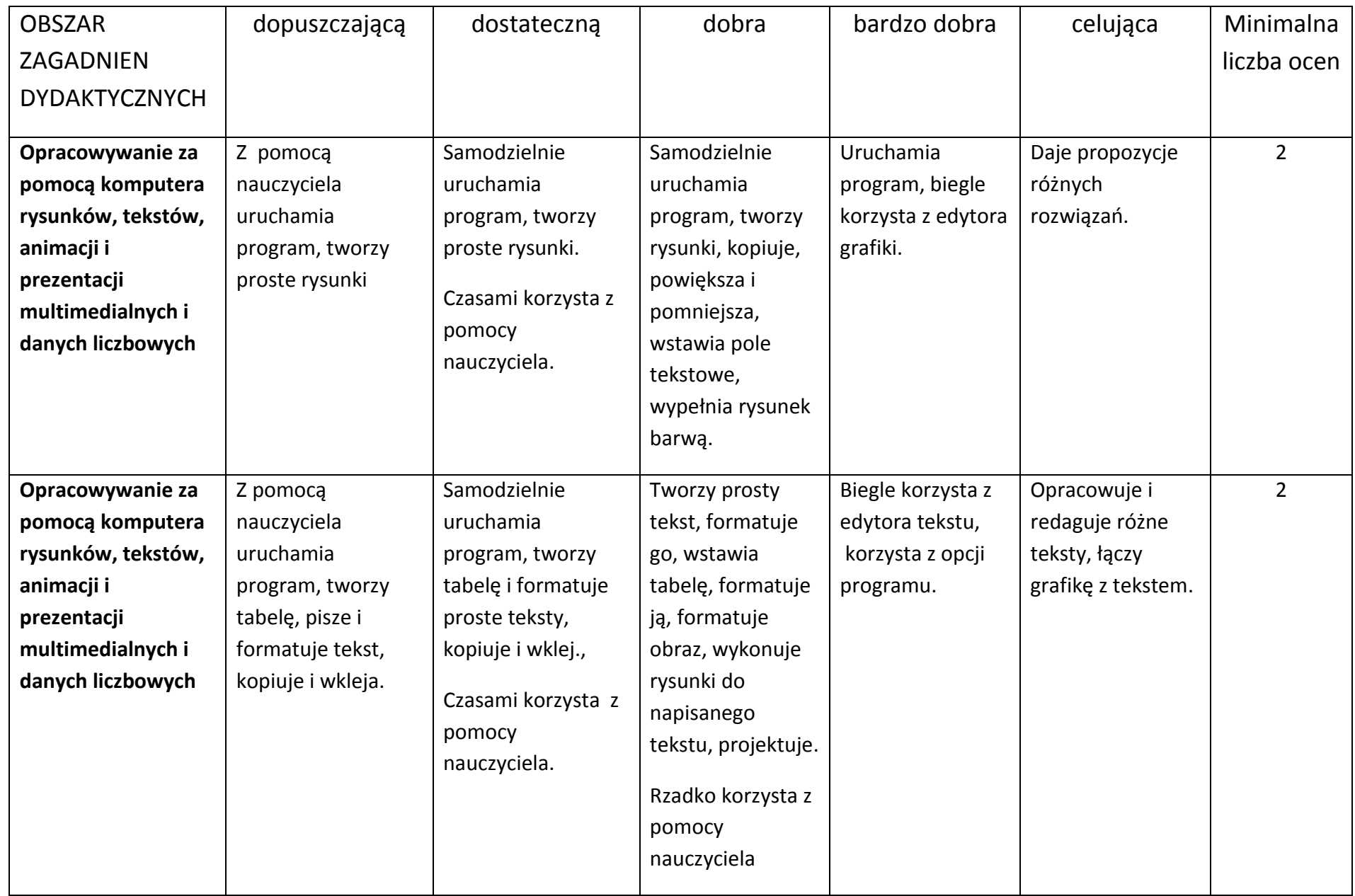

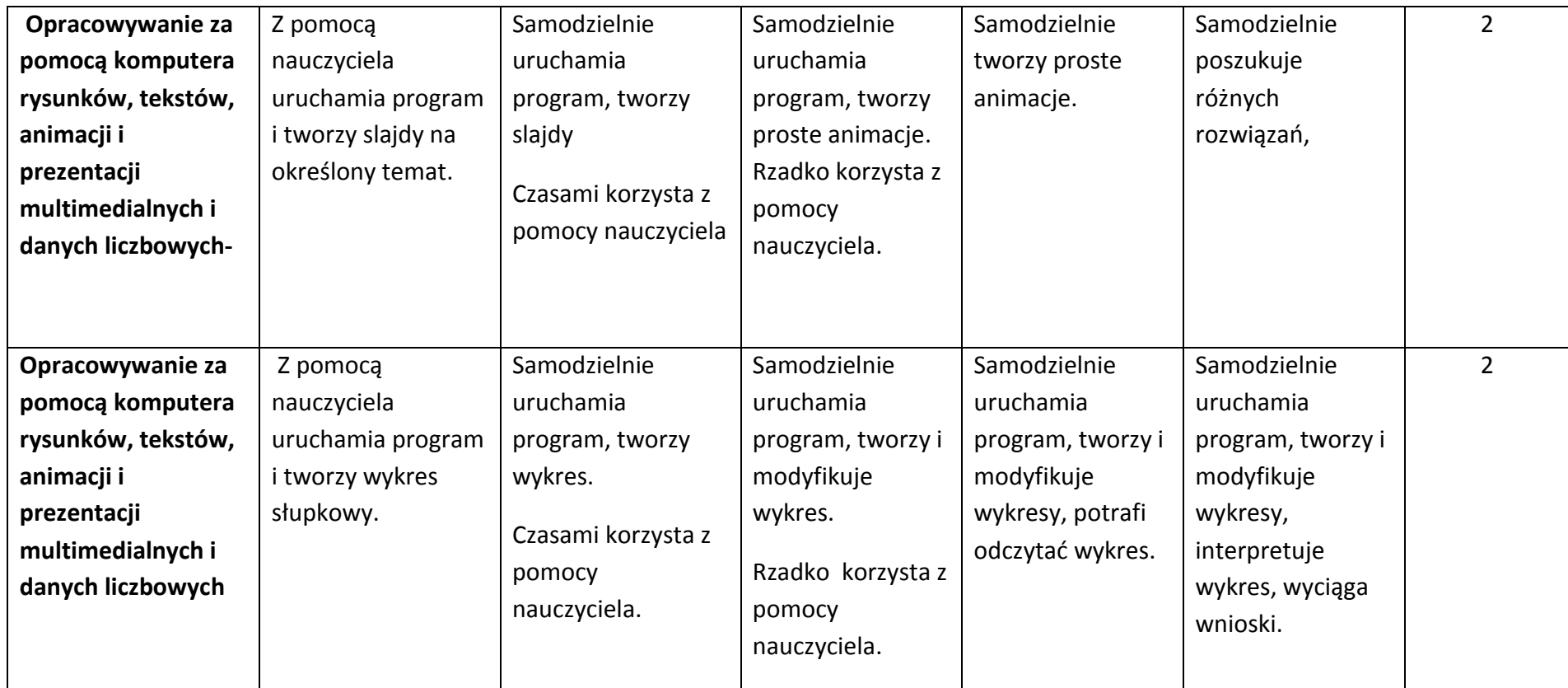

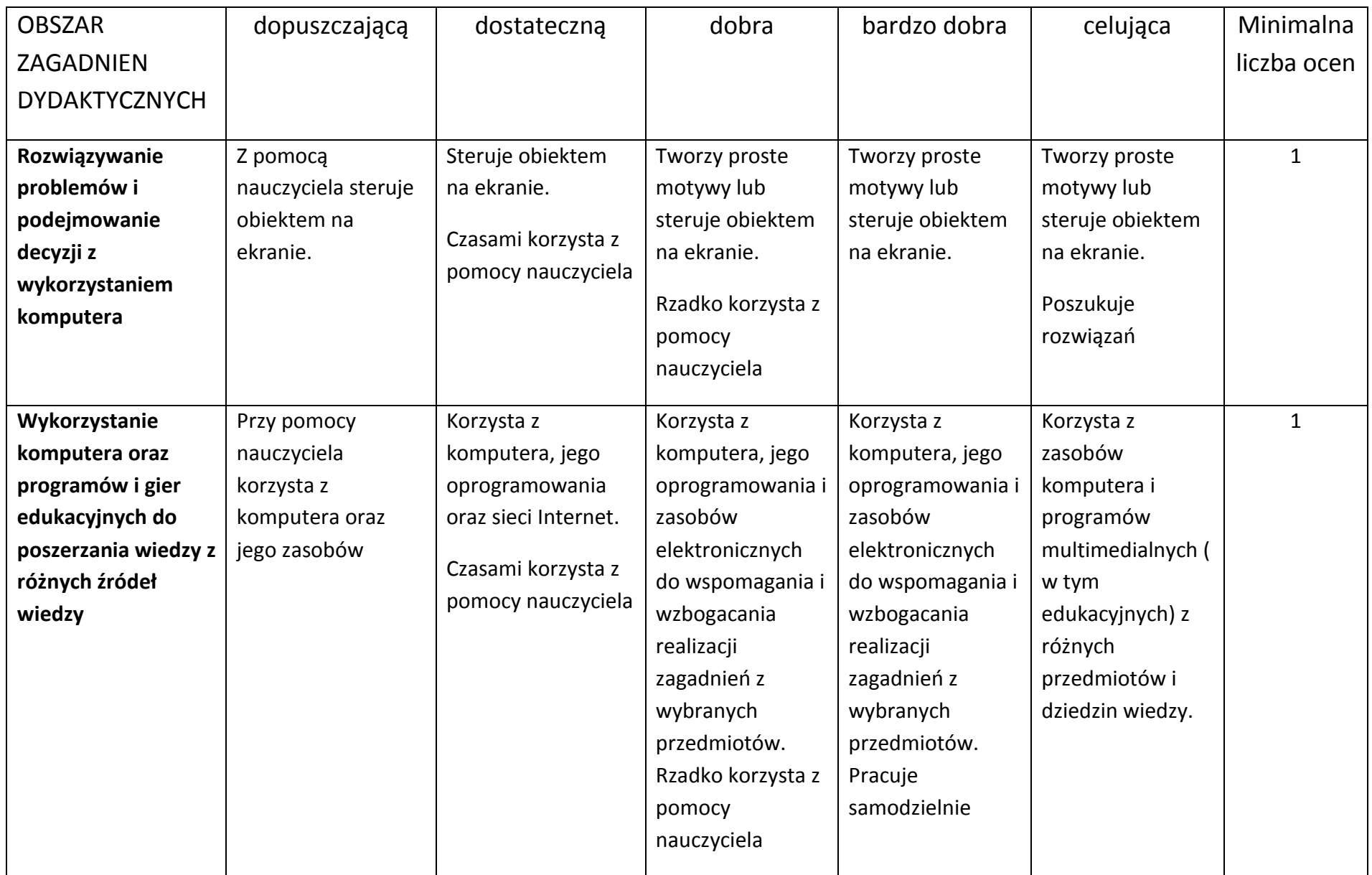

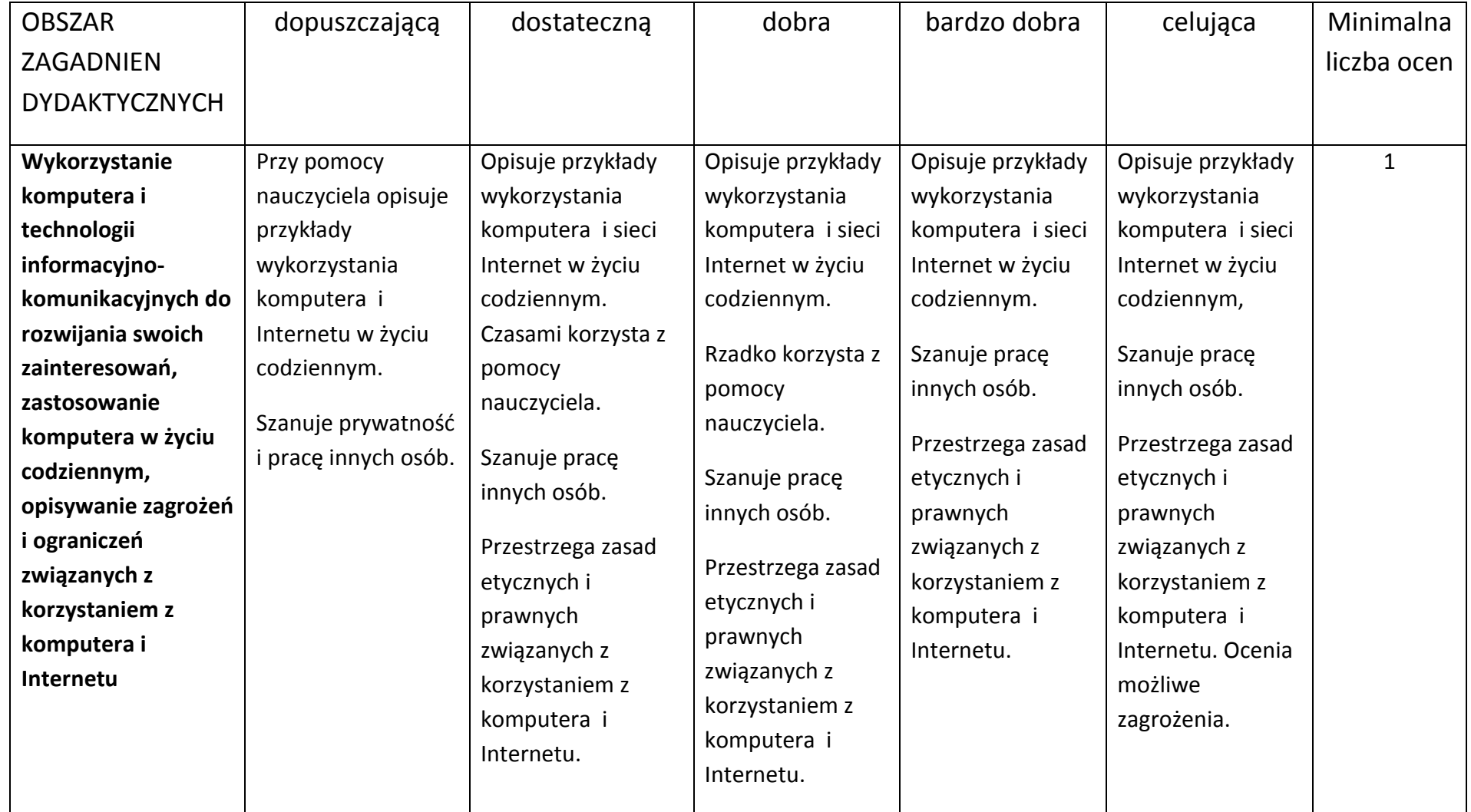

**Uczeń może być 2 razy w ciągu semestru nieprzygotowany do lekcji.**